# Package 'ropercenter'

July 27, 2020

<span id="page-0-0"></span>Type Package

Title Reproducible Data Retrieval from the Roper Center Data Archive

Version 0.3.1

Date 2020-08-26

URL <https://github.com/fsolt/ropercenter>

#### BugReports <https://github.com/fsolt/ropercenter/issues>

Description Reproducible, programmatic retrieval of datasets from the Roper Center data archive. The Roper Center for Public Opinion Research <https://ropercenter.cornell.edu> maintains the largest archive of public opinion data in existence, but researchers using these datasets are caught in a bind. The Center's terms and conditions bar redistribution of downloaded datasets, but to ensure that one's work can be reproduced, assessed, and built upon by others, one must provide access to the raw data one employed. The `ropercenter` package cuts this knot by providing registered users with programmatic, reproducible access to Roper Center datasets from within R.

License MIT + file LICENSE

LazyData TRUE

Suggests knitr, rmarkdown

VignetteBuilder knitr

Imports RSelenium, dplyr, foreign, haven, magrittr, readr, rio, stringr, tibble, tidyr

Encoding UTF-8

RoxygenNote 7.1.0

NeedsCompilation no

Author Frederick Solt [aut, cre, cph], Jennifer Lin [ctb], Paul Gronke [ctb]

Maintainer Frederick Solt <frederick-solt@uiowa.edu>

Repository CRAN

Date/Publication 2020-07-26 23:10:06 UTC

## R topics documented:

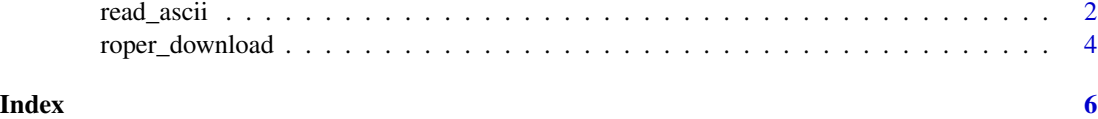

read\_ascii *Read ASCII datasets downloaded from the Roper Center*

### Description

read\_ascii helps format ASCII data files downloaded from the Roper Center.

#### Usage

```
read_ascii(
  file,
  total_{cards} = 1,
 var_names,
 var_{cards} = 1,
  var_positions,
  var_widths,
  card_pattern,
  respondent_pattern
)
```
#### Arguments

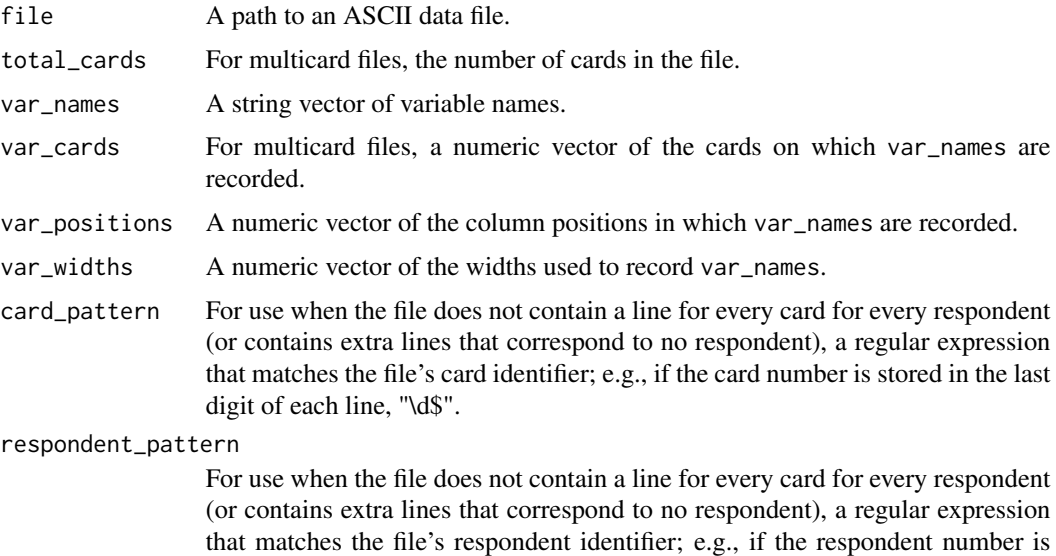

stored in the first four digits of each line, preceded by a space, " $($ ?<= $\^$  \S)\d4".

<span id="page-1-0"></span>

#### <span id="page-2-0"></span>read\_ascii 3

#### Details

Many older Roper Center datasets are available only in ASCII format, which is notoriously difficult to work with. The 'read\_ascii' function facilitates the process of extracting selected variables from ASCII datasets. For single-card files, one can simply identify the names, positions, and widths of the needed variables from the codebook and pass them to read\_ascii's var\_names, var\_positions, and var\_widths arguments. Multicard datasets are more complicated. In the best case, the file contains one line per card per respondent; then, the user can extract the needed variables by adding only the var\_cards and total\_cards arguments. When this condition is violated—there is not a line for every card for every respondent, or there are extra lines—the function will throw an error and request the user specify the additional arguments card\_pattern and respondent\_pattern.

See [read\\_rpr](#page-0-0) for an alternate implementation.

#### Value

A data frame containing any variables specified in the var\_names argument, plus a numeric respondent identifier and as many string card variables (card1, card2, ...) as specified by the total\_cards argument.

#### Examples

```
## Not run:
# a single-card file
roper_download("USAIPO1982-1197G", # Gallup Poll for June 25-28, 1982
            download_dir = tempdir()) # remember to specify a directory for your download
gallup1982 <- read_ascii(file = file.path(tempdir(), "USAIPO1982-1197G",
                                          "1197.dat"),
                         var_names = c("q09j", "weight"),var_{positions} = c(38, 1),var_widths = c(1, 1)# a multi-card file, with extra lines that make the card_pattern and
  respondent_pattern arguments necessary
roper_download("USAIPOCNUS1996-9603008", # Gallup/CNN/USA Today Poll: Politics/1996 Election
            download_dir = tempdir()) # remember to specify a directory for your download
gallup1996 <- read_ascii(file = file.path(tempdir(), "USAIPOCNUS1996-9603008",
                                           "a9603008.dat"),
                         var_names = c("q43a", "q44", "weight"),
                         var_{cards} = c(6, 6, 1),var_positions = c(62, 64, 13),
                         var_widths = c(1, 1, 3),total_{cards} = 7,
                         card_pattern = "(? <= ( {10}) \\d",
                                        # (a digit, preceded by the start of the line
                                        # and ten other characters)
                         respondent_pattern = "(?<=^\\s{2})\\d{4}")
                                     # (# four digits, preceded by the start of the line
                                       # and two whitespace characters)
```
## End(Not run)

<span id="page-3-0"></span>roper\_download *Download datasets from the Roper Center*

#### Description

roper\_download provides a programmatic and reproducible means to download datasets from the Roper Center's data archive

#### Usage

```
roper_download(
 file_id,
 affiliation = getOption("roper_affiliation"),
 email = getOption("roper_email"),
 password = getOption("roper_password"),
 reset = FALSE,
 download_dir = "roper_data",
 msg = TRUE,convert = TRUE,
 delay = 2)
```
#### Arguments

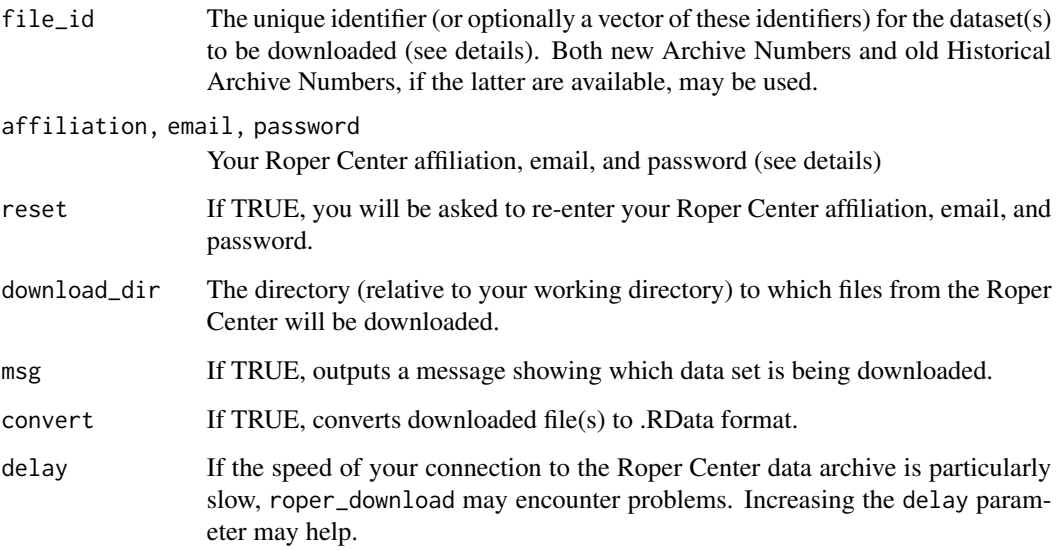

#### Details

To avoid requiring others to edit your scripts to insert their own affiliation, email, and password or to force them to do so interactively, the default is set to fetch this information from the user's .Rprofile. Before running roper\_download, then, you should be sure to add these options to your .Rprofile (usethis::edit\_r\_profile() is one particularly easy way), substituting your own info for the example below:

options("roper\_affiliation" = "Upper Midwest University", "roper\_email" = "juanita-herrara@uppermidwest = "password123!")

#### Value

The function returns nothing, but has the side effect of downloading all files of the datasets identified in the file\_id argument.

#### Examples

```
## Not run:
roper_download(file_id = c("31117412", "USPEW2015-GOVERNANCE"),
             download_dir = tempdir()) # remember to specify a directory for your download
```

```
## End(Not run)
```
# <span id="page-5-0"></span>Index

read\_ascii, [2](#page-1-0) read\_rpr, *[3](#page-2-0)* roper\_download, [4](#page-3-0)